## \*\* 2015년 정기 EDA Tool 배분수량 확인 방법\*\*

1. http://www.idec.or.kr/ 접속 -> 로그인 후

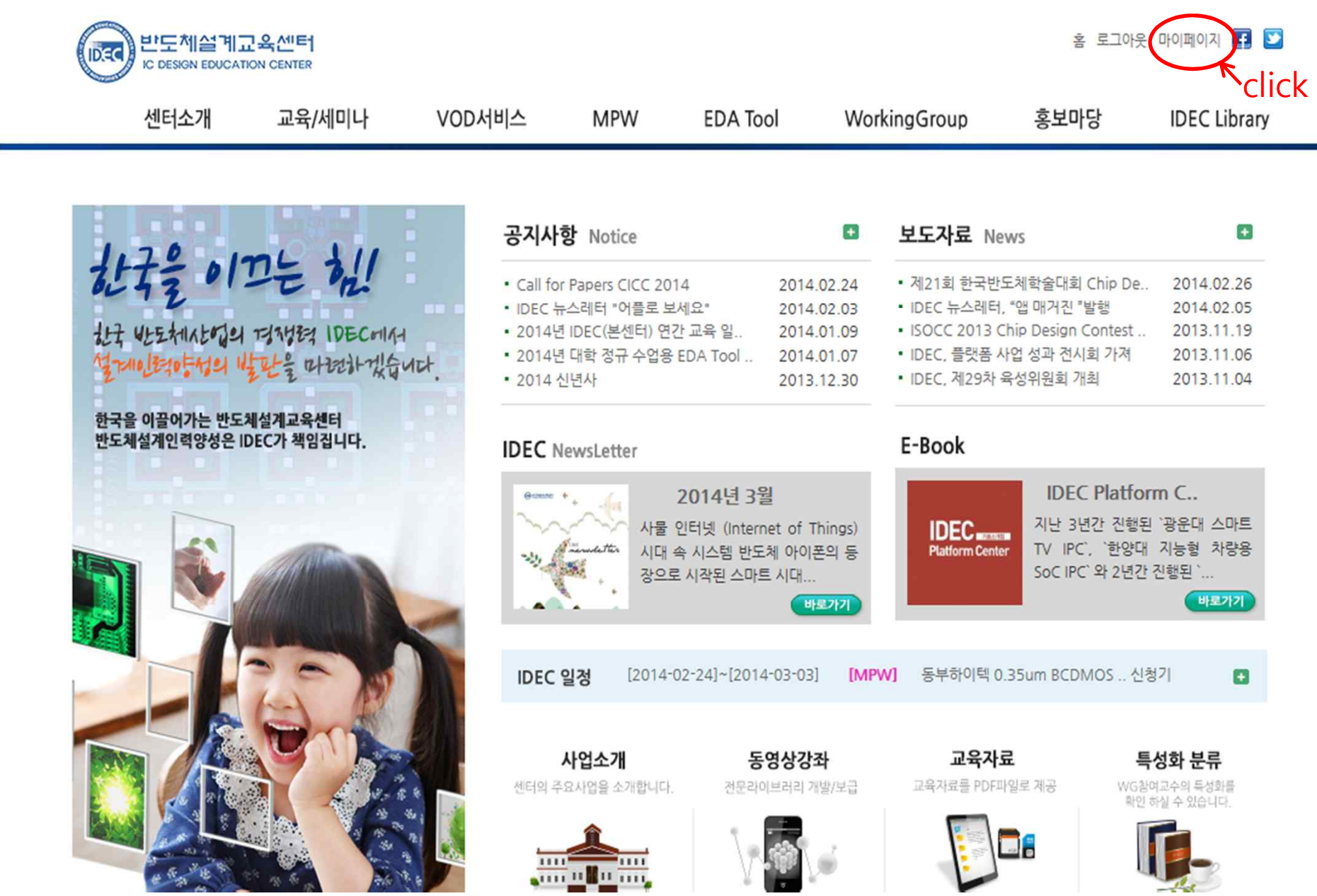

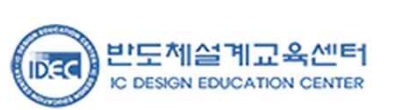

and the control of the control of the control of

í,

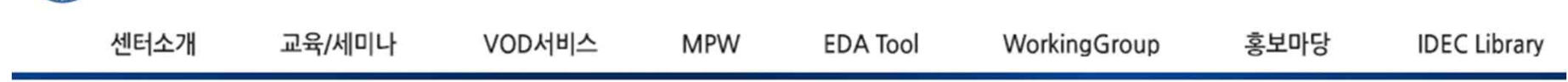

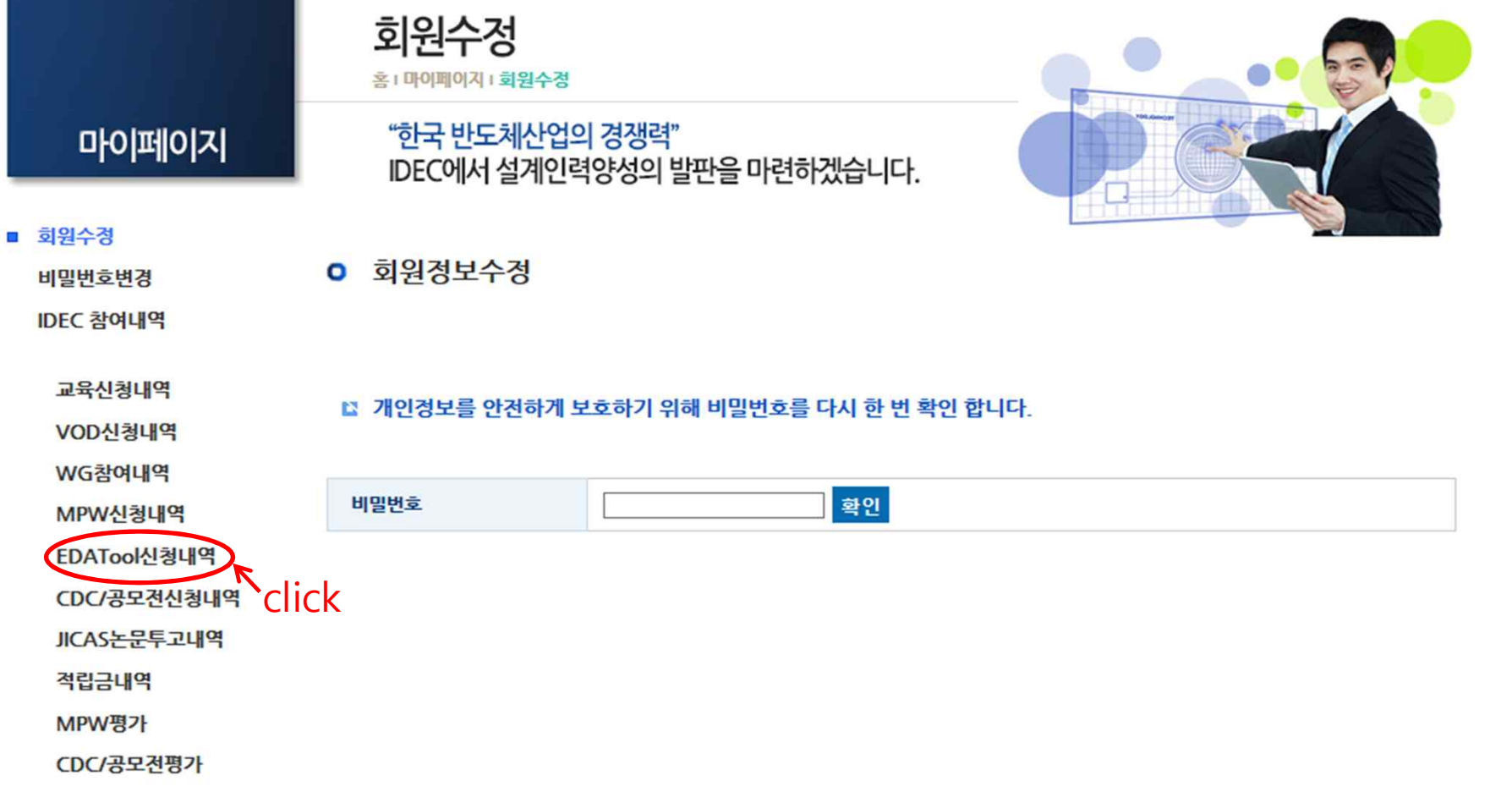

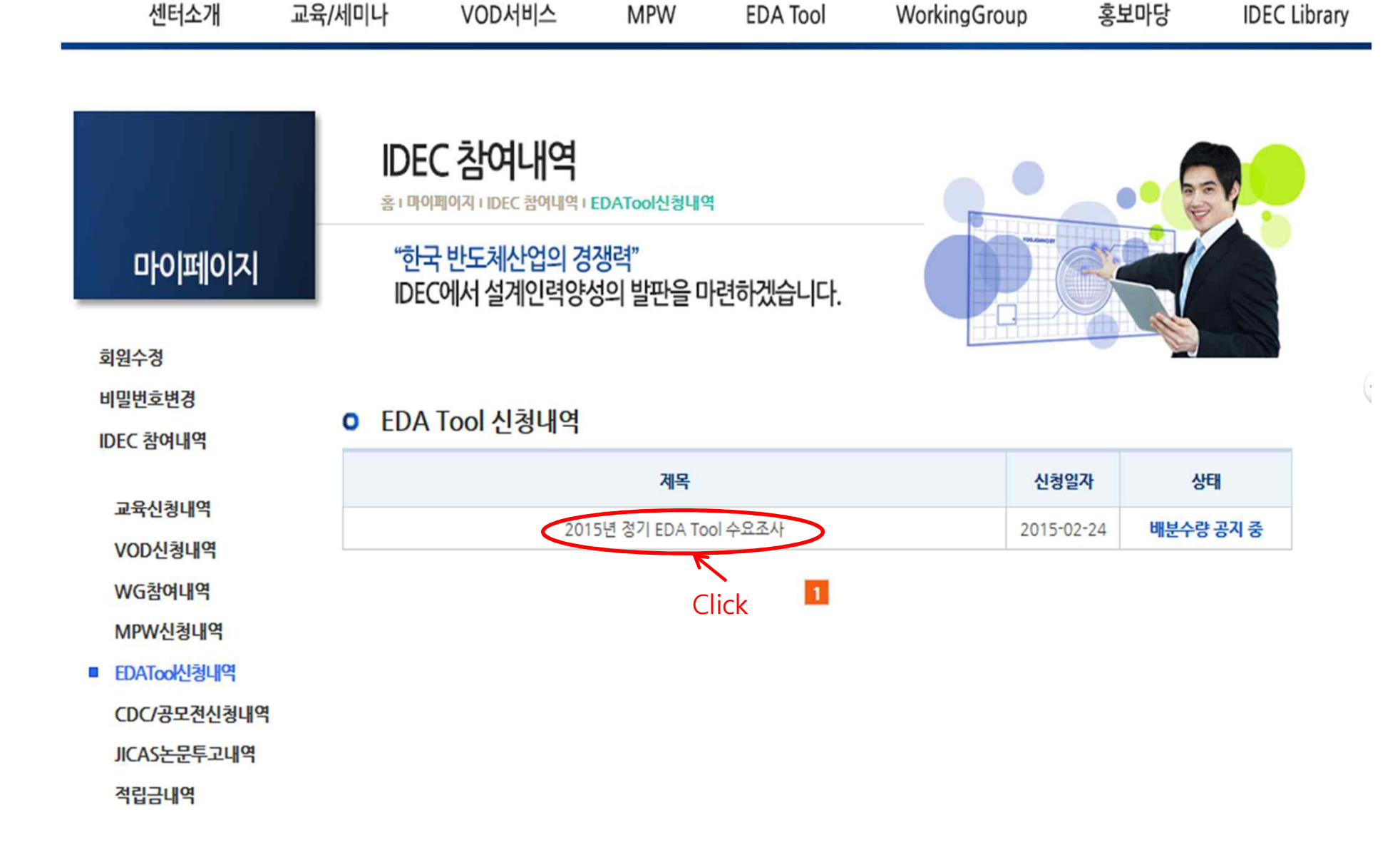

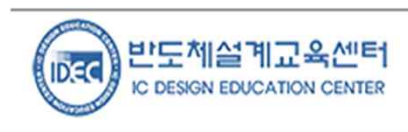

홈 로그아웃 마이페이지 **더 그 ©** 

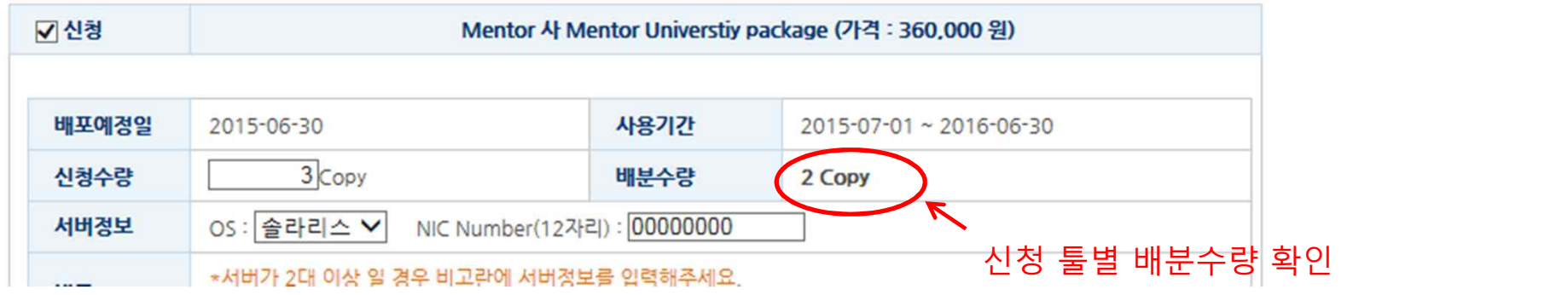

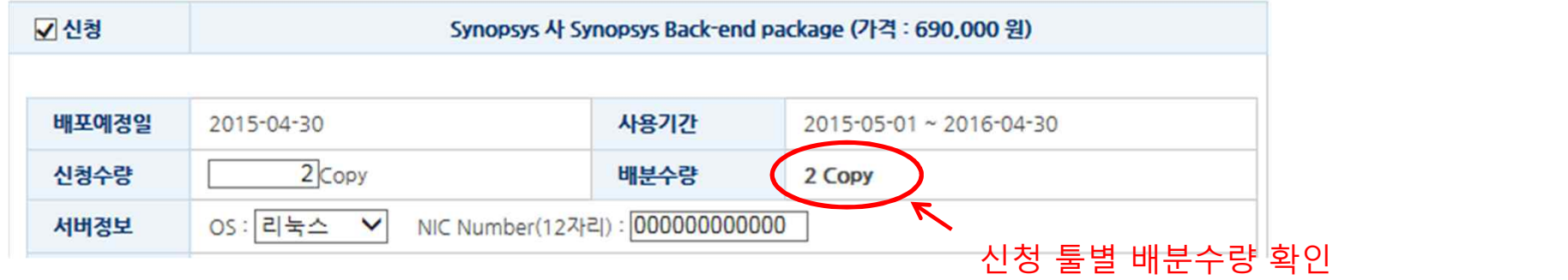